# **Comment choisir un support de stockage interne**

### **Table des matières**

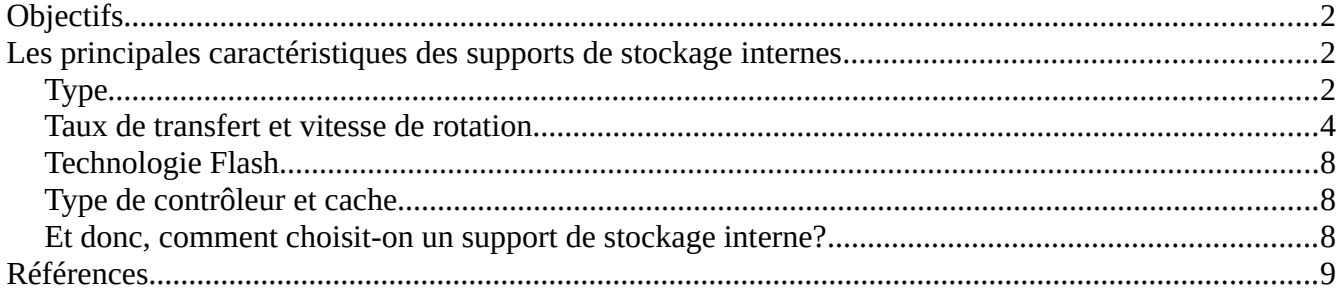

© 2022 Pier-Luc Brault

Ce document est mis à disposition selon les termes de la licence [Creative Commons - Attribution - Partage dans les Mêmes Conditions 4.0](https://creativecommons.org/licenses/by-sa/4.0/deed.fr) [International \(CC BY-SA 4.0\).](https://creativecommons.org/licenses/by-sa/4.0/deed.fr)

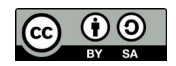

# <span id="page-1-2"></span>**Objectifs**

- Connaître les différents types de supports de stockage internes disponibles et leurs particularités
- Être en mesure de comparer des supports de stockage
- Être en mesure de choisir un support de stockage interne selon ses besoins

# <span id="page-1-1"></span>**Les principales caractéristiques des supports de stockage internes**

# <span id="page-1-0"></span>**Type**

Il existe principalement deux types de supports de stockage internes. Vous avez vu ceux-ci dans le cours *Initiation à la gestion d'un ordinateur* :

- Disque dur mécanique (HDD)
- Disque SSD

Les disques durs mécaniques (HDD pour *Hard Disk Drive*) coûtent généralement moins chers que les disques SSD, surtout pour des disques de grande capacité. Ils sont cependant beaucoup plus lents.

Voici un comparatif des prix qu'on peut trouver sur le marché à l'heure actuelle pour un HDD et un SSD selon la capacité voulue :

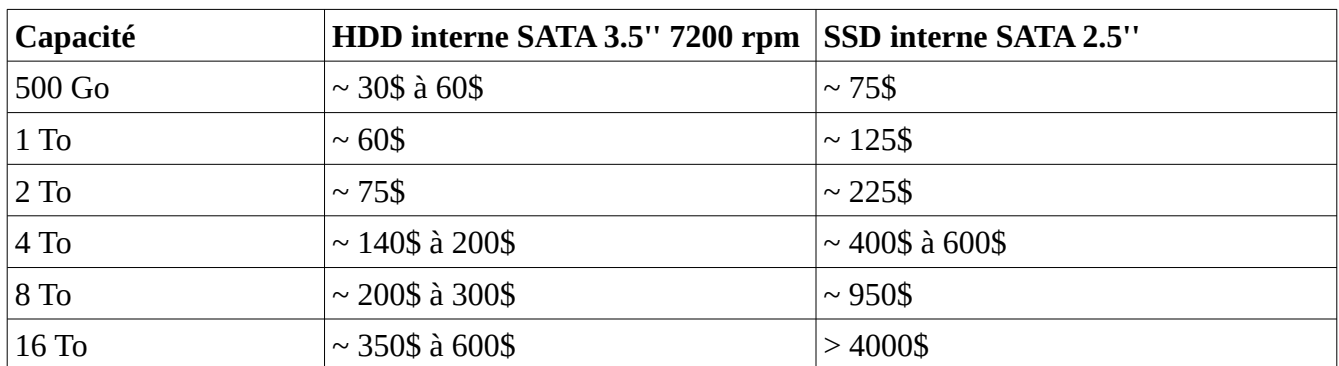

*Prix réguliers comparés sur les sites NewEgg.ca, BestBuy.ca et Amazon.ca le 6 septembre 2022. Les produits de référence sont prévus pour un usage général.*

Pour la majorité des gens, pour qui une capacité de stockage de 1 To (voire 500 Go) est amplement suffisante, le choix le plus judicieux est un SSD, puisque l'impact positif de celui-ci sur la vitesse d'accès aux fichiers est immense. Le gain de temps par rapport à un disque dur mécanique pour démarrer le système d'exploitation, lancer des applications ou ouvrir des documents est loin d'être négligeable.

Il existe principalement deux raisons pour lesquelles on pourrait préférer un disque dur mécanique malgré tout :

- 1. Si on veut le prix le plus bas possible;
- 2. Si on a beaucoup de données à stocker (2 To ou plus) et qu'on n'a pas le budget pour acheter un SSD d'une telle capacité.

Dans le deuxième cas, le mieux, lorsque possible, est d'utiliser deux supports de stockage : un SSD pour le système d'exploitation et les applications, et un HDD pour conserver les données volumineuses. Cette option est presque toujours envisageable pour une tour (à moins que la carte mère ou l'espace disponible dans le boitier ne le permette pas), et plus rarement pour un ordinateur portable (bien que certains modèles le permettent). Par ailleurs, selon l'utilisation prévue, il peut être justifiable d'investir le montant nécessaire pour un SSD plus volumineux : par exemple, si on fait beaucoup d'édition de fichiers vidéos, le gain de temps apporté par un SSD a de bonnes chances de justifier son achat, même si sa capacité doit être de plusieurs téraoctets – rien ne nous empêche également d'acheter plusieurs SSD (particulièrement pour une tour), considérant que le ratio prix/To sur un même disque n'est pas linéaire (on peut par exemple acheter quatre SSD de 4 To pour une fraction du prix d'un seul SSD de 16 To).

On trouvera bien sûr certains cas particuliers où les HDD demeurent une option intéressante. Par exemple, si on veut installer plusieurs disques en RAID, opter pour des disques SSD risque de rapidement devenir trop coûteux. Nous n'entrerons cependant pas en profondeur dans de tels cas particuliers dans le cadre du cours.

Il faut faire attention au marketing des fabricants d'ordinateurs portables : encore aujourd'hui, on trouve des portables abordables vendus avec un HDD parce que cela permet d'annoncer un « plus gros chiffre » (une plus grande capacité) à moindre prix, alors que le même portable avec un SSD serait beaucoup plus performant. Malheureusement, beaucoup de gens ignorent qu'ils n'ont pas besoin d'une grande capacité de stockage et qu'opter pour un SSD leur donnerait une bien meilleure expérience d'utilisation.

<span id="page-2-0"></span>Certaines sources indiquent que Microsoft veut forcer d'ici quelques années les fabricants d'ordinateurs livrés avec Windows à utiliser obligatoirement un SSD comme disque de démarrage<sup>[1](#page-2-1)</sup>. On peut donc s'attendre à ce que les portables vendus avec un HDD soient bientôt chose du passé.

### **Disques hybrides (SSHD)**

Il existe des disques hybrides, aussi appelés SSHD. Un disque de ce type est constitué d'un HDD avec un petit SSD intégré qui sert de cache pour les fichiers fréquemment utilisés. Par exemple, on pourrait avoir un SSHD comportant une partie HDD de 1 To et une partie SSD de 8 Go. On ne décide cependant pas ce qui est stocké sur la partie SSD : c'est un algorithme implanté au niveau du disque qui détermine quels fichiers doivent être copiés sur la partie SSD selon leur fréquence d'utilisation.

Un SSHD est plus coûteux qu'un HDD de taille équivalente, mais moins coûteux qu'un SSD. L'utilisation de ces disques donne des résultats variables, et bénéficie surtout aux personnes qui utilisent un nombre limité d'applications et de fichiers.

<span id="page-2-1"></span>[<sup>1</sup>](#page-2-0)<https://arstechnica.com/gadgets/2022/06/analyst-claims-microsoft-is-pushing-to-require-ssds-in-new-windows-pcs/>

Les disques de ce type visent surtout le marché des portables. Ils sont en perte de vitesse depuis qu'il est possible d'acheter un SSD de 1 To à un prix abordable.

### <span id="page-3-0"></span>**Taux de transfert et vitesse de rotation**

Le taux de transfert d'un support de stockage est exprimé en Mo/s. Pour les HDD, il est influencé par la vitesse de rotation, exprimée en rotations par minute (RPM). La vitesse de rotation la plus courante est 7200 rpm. Les SSD, pour leur part, ne possèdent pas de vitesse de rotation, puisqu'ils n'effectuent aucun mouvement.

Dans des conditions optimales, les HDD peuvent atteindre des taux de transfert de 250 Mo/s pour les plus rapides d'entre eux, mais sont généralement beaucoup plus lents. Les SSD, pour leur part, peuvent atteindre des taux de transfert pouvant varier entre 560 Mo/s et 7500 Mo/s, selon l'interface de transfert utilisée (nous y reviendrons).

La vitesse d'un SSD est souvent exprimée selon deux taux de transfert en Mo/s : sa vitesse maximale de lecture séquentielle (*Max Sequential Read*) et sa vitesse maximale d'écriture séquentielle (*Max Sequential Write*). Ce sont les vitesses maximales que l'appareil peut atteindre respectivement en lecture et en écriture, dans des conditions optimales. Il peut être intéressant de prendre en compte ces caractéristiques en fonction de l'utilisation prévue (par exemple : la vitesse en lecture est plus importante pour un serveur Web, tandis que la vitesse en écriture importe davantage pour un serveur de caméras de surveillance).

Lorsqu'on veut connaître la vitesse réelle d'un support de stockage, le mieux est de se référer à des bancs d'essai, puisque les taux de transfert annoncés par le fabricant ou le vendeur sont ceux qui peuvent théoriquement être atteints dans des conditions idéales.

Interface et facteur d'encombrement

Les disques durs mécaniques (HDD) modernes utilisent la plupart du temps une interface SATA. On les retrouve en deux facteurs d'encombrement : 2.5'' et 3.5''. Les disques durs 2.5'' sont majoritairement utilisés dans les ordinateurs portables.

En ce qui a trait aux SSD, on les trouve majoritairement sous les combinaisons de facteur d'encombrement et d'interfaces suivantes :

- Facteur d'encombrement : 2.5'', Interface : SATA
- Facteur d'encombrement : M.2, Interface : NVMe
- Facteur d'encombrement : M.2, Interface : SATA

### **SSD SATA 2.5''**

L'interface SATA est celle que vous connaissez le mieux, puisque vous avez manipulé des disques branchés avec des câbles SATA dans le cours *Initiation à la gestion d'un ordinateur*. Il existe plusieurs générations de

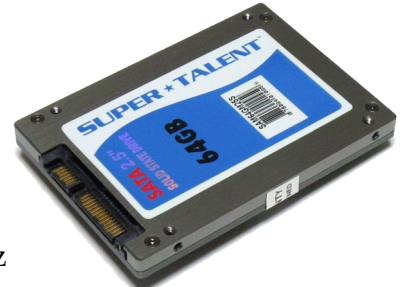

*[Photo par l'utilisateur Qurren sur](https://commons.wikimedia.org/wiki/File:Super_Talent_2.5in_SATA_SSD_SAM64GM25S.jpg)  [Wikimedia Commons](https://commons.wikimedia.org/wiki/File:Super_Talent_2.5in_SATA_SSD_SAM64GM25S.jpg) (Licence [CC BY-SA-](https://creativecommons.org/licenses/by-sa/3.0/deed.en)[3.0\)](https://creativecommons.org/licenses/by-sa/3.0/deed.en)*

cette interface. La plus récente, SATA III, possède un taux de transfert de 6 Gigabits/s (ce qui correspond à 750 Mo/s, mais chaque octet transféré est encodé sur 10 bits au lieu de 8, donc la vraie limite théorique est de 600 Mo/s). Cette interface est la plus lente que nous allons voir – les SSD qui l'utilisent demeurent tout de même beaucoup plus rapides que n'importe quel HDD!

Un SSD SATA 2.5'' a une apparence similaire à celle d'un HDD pour portable.

### **SSD M.2**

M.2 est un facteur d'encombrement conçu à l'origine pour de petits dispositifs. Les SSD de ce type sont sous la forme d'une petite carte. Les disques M.2 se connectent directement à la carte mère via un port M.2.

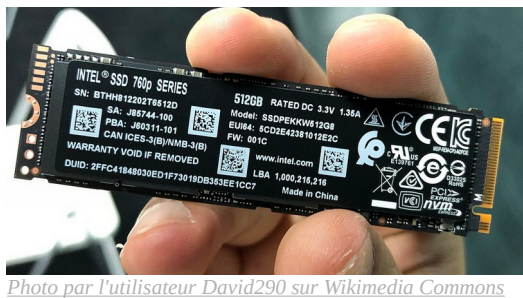

*(Licence [CC BY-SA 4.0](https://creativecommons.org/licenses/by-sa/4.0/deed.en))*

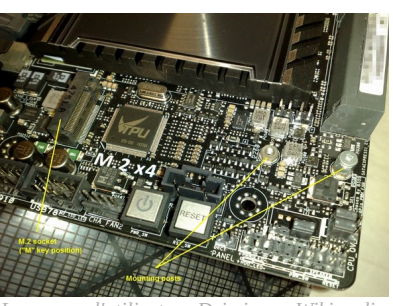

*[Image par l'utilisateur Dsimic sur Wikimedia](https://commons.wikimedia.org/wiki/File:M.2_connector_on_a_computer_motherboard.jpg)  [Commons](https://commons.wikimedia.org/wiki/File:M.2_connector_on_a_computer_motherboard.jpg) (Licence [CC BY-SA 4.0](https://creativecommons.org/licenses/by-sa/4.0/))*

Les disques M.2 sont toujours des SSD. Ils peuvent utiliser soit l'interface SATA, soit l'interface NVMe.

#### *SSD M.2 SATA*

Les SSD M.2 utilisant l'interface SATA ont une vitesse comparable à celle des SSD SATA 2.5'', puisqu'ils utilisent le même bus (SATA) et le même protocole (AHCI). Mise à part leur petite taille physique, ils ne présentent pas vraiment d'avantage par rapport aux SSD SATA 2.5''.

#### *SSD M.2 NVMe*

Les SSD M.2 NVMe utilisent un bus PCIe x2 ou x4 pour faire transiger les données directement entre le CPU et le SSD, contrairement à l'interface SATA qui nécessite de passer par la RAM. Cette interface permet d'atteindre des taux de transfert jusqu'à 3500 Mo/s avec PCIe 3.0, et jusqu'à 7500 Mo/s avec PCIe 4.0.

#### *Connecteurs M.2*

Il existe deux types de connecteurs M.2 pour les disques SSD (il en existe cependant d'autres pour d'autres types de composants qui utilisent également ce facteur d'encombrement) :

- Type B (*B-key*) : supporte les interfaces PCIe x2 et SATA
- Type M (*M-key*) : supporte les interfaces PCIe x4 et SATA

Sur une carte mère, on trouve parfois un connecteur de type « *B & M key* », qui permet d'installer un disque M.2 utilisant l'un ou l'autre de ces connecteurs.

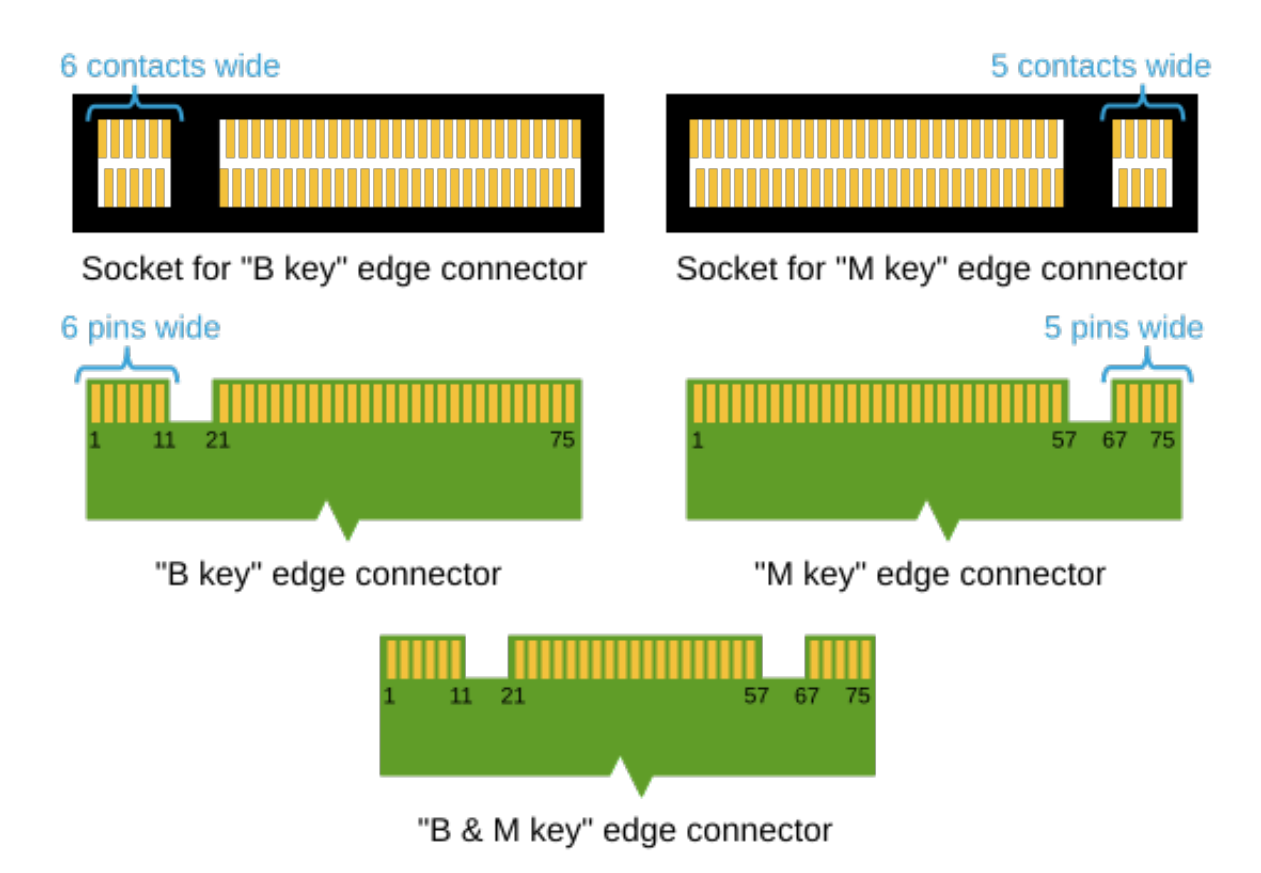

[Image par NikNaks sur Wikimedia Commons](https://commons.wikimedia.org/wiki/File:M2_Edge_Connector_Keying.svg) [\(Licence CC BY-SA 3.0\)](https://creativecommons.org/licenses/by-sa/3.0/deed.fr)

#### *Dimensions d'une carte M.2*

Les disques M.2 existent en différentes dimensions:

- 2230
- 2242
- 2260
- 2280
- 22110

Les deux premiers chiffres correspondent à la largeur de la carte (22 mm). Les chiffres suivants correspondent à sa longueur. Par exemple, 2280 correspond à une longueur de 80 mm.

Les dimensions les plus courantes sont 2242 et 2280.

#### *Compatibilité*

Avant d'acheter un SSD M.2, il faut s'assurer que l'interface utilisée (SATA ou NVMe) est supportée par la carte mère, incluant la génération PCIe (3 ou 4) et le nombre de voies utilisées (x2 ou x4) dans le cas de NVMe. La génération PCIe doit également être supportée par le processeur.

Il faut aussi s'assurer qu'un connecteur du bon type (*B-key* ou *M-key*) est disponible. Dans le cas contraire, des adapteurs pour port PCIe existent. Finalement, il faut bien sûr prendre en compte la longueur de la carte, qui doit également être supportée par la carte mère.

### **Autres types de SSD**

#### *Disques AIC (Add-in Card***)**

En plus des disques 2.5'' et M.2, on trouve aussi des SSD sous forme de cartes d'extension PCIe. Certaines cartes utilisent plus de voies PCIe que les disques M.2, et sont donc en mesure d'offrir des vitesses supérieures. Les disques de ce type peuvent ou non utiliser le protocole NVMe.

#### *Disques U.2*

Il existe des disques 2.5'' utilisant un autre type de connecteur appelé U.2. Ces disques sont connectés à la carte mère à l'aide d'un câble, comme les disques SATA 2.5'', et supportent les interfaces NVMe et SATA, comme les disques M.2. Ils utilisent 4 voies PCIe (PCIe x4).

Puisque ces SSD sont au format 2.5'', ils offrent des capacités plus importantes que les disques M.2. Ils offrent également une meilleure dissipation de chaleur que M.2 (notamment parce qu'ils ne sont pas collés sur la carte mère à proximité d'autres composants) et supportent l'échange à chaud (*hot swap*), ce qui en font un choix intéressant pour les serveurs.

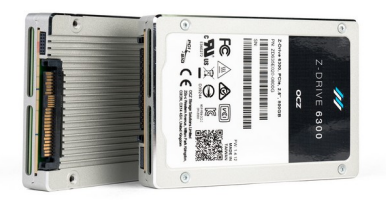

*[Photo par Dmitry Nosachev](https://commons.wikimedia.org/w/index.php?curid=46933433) (Licence [CC BY-SA 4.0](https://creativecommons.org/licenses/by-sa/4.0/deed.en))*

### **Comparaison de prix**

Voici un aperçu des prix de différents types de SSD de 1 To de marque *Western Digital*, le 12 septembre 2022 sur *NewEgg.ca* :

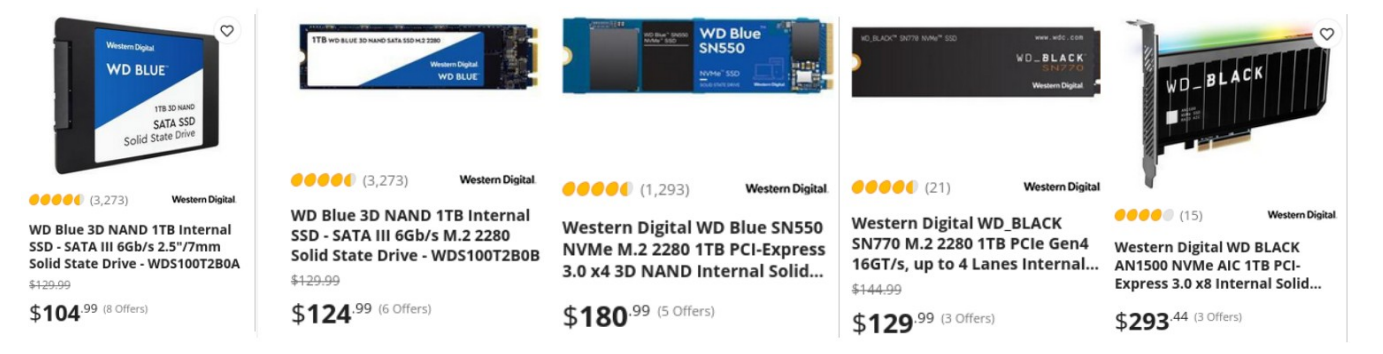

### <span id="page-7-2"></span>**Technologie Flash**

On voit souvent le terme *NAND* dans les descriptions des SSD (sur des sites de vente par exemple). Ce terme désigne le type de mémoire Flash utilisé dans les SSD disponibles sur le marché à l'heure actuelle.

L'information contenue dans une mémoire Flash est stockée dans des cellules. Ces cellules peuvent avoir différents types :

- Single-Level Cell (SLC): Chaque cellule stocke un seul bit d'information. Les processus de lecture et écriture sont donc plus rapides, mais la capacité est réduite.
- Multi-Level Cell (MLC): Chaque cellule stocke 2 bits d'information. Ce type de cellule est plus lent, mais permet des capacités plus élevées. La durabilité est un peu moins grande que pour SLC.
- Triple-Level Cell (TLC): Et ainsi de suite…
- Quad-Level Cell (QLC)

On trouve aussi parfois les termes *3D NAND* ou *V-NAND*, qui signifient que les cellules *NAND* sont superposées de manière verticale afin d'atteindre des capacités plus élevées.

### <span id="page-7-0"></span>**Type de contrôleur et cache**

Dans les spécifications d'un disque, on trouve souvent le type du contrôleur utilisé, qui correspond en quelque sorte au processeur interne du support de stockage. Dans le cas des HDD, on trouvera également une quantité de mémoire cache, exprimée en Mo. Ces caractéristiques permettent difficilement de comparer des disques directement, et l'idéal est donc, comme pour les processeurs, de consulter des comparatifs basés sur des bancs d'essai.

### <span id="page-7-1"></span>**Et donc, comment choisit-on un support de stockage interne?**

Pour choisir un support de stockage interne, on doit suivre les étapes suivantes :

#### **Étape 1 : Établir les besoins**

- Déterminer la capacité de stockage dont on a besoin.
- Déterminer ce qui est supporté par les autres composants du système. Par exemple, la carte mère supporte-t-elle les disques M.2? Avec quelle interface? Quelles dimensions de carte? Reste-t-il un connecteur disponible? Quelles générations PCIe sont supportées par la carte mère et le processeur?
- Comment prévoit-on utiliser le support de stockage? Est-ce qu'on veut y installer le support d'installation? A-t-on besoin d'un disque extrêmement rapide? A-t-on besoin à la fois d'une grande capacité et d'une bonne vitesse?
- Peut-on envisager d'utiliser plusieurs disques?

#### **Étape 2 : Identifier les produits qui répondent aux besoins**

- Idéalement, on veut surtout considérer des SSD. On veut généralement en sortir quelques-uns de type SATA 2.5'' et quelques-uns de type M.2 NVMe si les autres composants le permettent.
- À moins d'avoir un besoin particulier qui nous fait préférer un HDD, on considère les disques de ce type seulement si on a besoin d'une capacité suffisamment grande pour rendre le coût d'un SSD prohibitif (ou si on cherche l'option la moins chère possible et qu'on est prêt à accepter une perte de performance significative). Dans ce cas, on voudra peut-être choisir deux disques (un SSD et un HDD) plutôt qu'un seul, surtout pour une tour.
	- Dans certains cas, on voudra se demander si le coût d'un SSD de capacité suffisante est *réellement* prohibitif. Par exemple, si on doit choisir un support de stockage pour quelqu'un qui fait beaucoup d'édition de fichiers vidéos, il est judicieux de se demander ce que le temps perdu par cette personne à cause de la lenteur d'un HDD coûtera à l'entreprise.

#### **Étape 3 : Sélectionner un ou des produits parmi ceux identifiés**

- Si notre budget le permet, on choisit le support de stockage compatible le plus rapide qui répond à nos autres besoins (dont la capacité).
	- Puisque les SSD M.2 NVMe ne sont pas beaucoup plus chers que les SSD SATA 2.5'' en ce moment, on préférera cette option lorsque possible.
- Sinon, on opte pour le disque le plus rapide que notre budget permet. En règle générale, on devrait choisir un HDD en dernier recours uniquement.

### <span id="page-8-0"></span>**Références**

- •<https://www.tomshardware.com/reviews/ssd-buying-guide,5602.html>
- [https://www.newegg.com/insider/hard-drive-buying-guide-choose-the-best-storage-for-desktop](https://www.newegg.com/insider/hard-drive-buying-guide-choose-the-best-storage-for-desktop-pcs/)[pcs/](https://www.newegg.com/insider/hard-drive-buying-guide-choose-the-best-storage-for-desktop-pcs/)
- •<https://www.youtube.com/watch?v=kx0ynC8Thlw>
- <https://www.lifewire.com/solid-state-hybrid-drive-833451>
- <https://www.avg.com/en/signal/ssd-hdd-which-is-best>
- <https://www.enterprisestorageforum.com/hardware/ssd-vs-hdd-speed/>
- <https://www.velocitymicro.com/blog/nvme-vs-m-2-vs-sata-whats-the-difference/>
- <https://www.kingston.com/en/community/articledetail/articleid/48543>
- <https://www.partitionwizard.com/partitionmagic/m2-ssd-vs-sata.html>
- https://en.wikipedia.org/wiki/Advanced Host Controller Interface
- <https://rog.asus.com/articles/guides/buying-an-m-2-ssd-how-to-tell-which-is-which/>
- •<https://www.kingston.com/en/ssd/ssd-faq>
- <https://www.partitionwizard.com/clone-disk/u2-ssd-008.html>
- [https://arstechnica.com/gadgets/2022/06/analyst-claims-microsoft-is-pushing-to-require-ssds](https://arstechnica.com/gadgets/2022/06/analyst-claims-microsoft-is-pushing-to-require-ssds-in-new-windows-pcs/)[in-new-windows-pcs/](https://arstechnica.com/gadgets/2022/06/analyst-claims-microsoft-is-pushing-to-require-ssds-in-new-windows-pcs/)